## **PRIMACOL®** DECORATIVE

## **Maleskabelon til kreativt indendørs design**

## **Tekniske data**

DATA AKTUALIZACJI: 14.11.2017

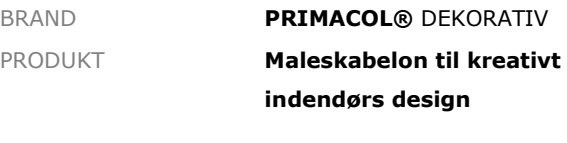

PAKNING **1 skabelon**

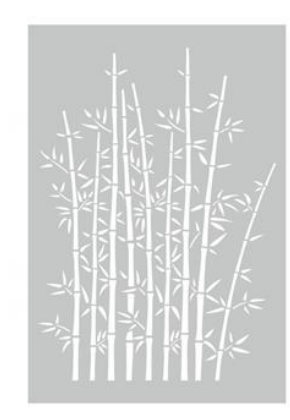

PÅFØRING Overfladen skal være ren, tør og fedtfri. Brug et vaterpas til at placere skabelonen korrekt. Påsæt en ren skabelon på overfladen med tape. Put en lille smule maling på pensel eller svamp. Malingen skal være så tyk som muligt. Påfør forsigtigt for at undgå, at malingen kommer under skabelonen. Om nødvendigt, fjern da overskydende maling med papir. Påfør malingen fra midten af skabelonen og ud mod kanterne. Skabelonen kan også bruges til at lave relieffer med strukturspartelmasse. Spændende resultater kan opnås ved at kombinere skabelonerne med forskellige produkter fra Primacol Dekorativ-serien, f.eks. metaleffektmaling, speciel maling som Neon og lignende. Efter brug vask da skabelonen og værktøjet grundigt med vand. Nogle skabeloner har en speciel markør, der kan tilpasses, når de bruges flere gange. Se påføringsinstruktionen.

NB! Prøv på et lille testområde før det endelige arbejde.

## TEKNISK INFORMATION

VÆRKTØJ Skabelon, pensel eller svamp, tape, vaterpas, maling eller spartelmasse.

INFORMATION Informationen i dette datablad giver anbefalinger og mulige eksempler. Informationen gives i henhold til vores nuværende viden og erfaring og fratager ikke forbrugeren det ansvar at gøre sine egne tests for at tjekke produktets beskaffenhed i forhold til projektet. Producenten forbeholder sig rettighederne til at ændre denne information uden at oplyse forbrugeren om dette.